# ELLINGTON CYBER ACADEMY

#### KENNETH ELLINGTON

Founder & Instructor

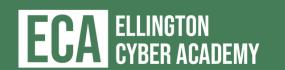

#### About The Webinar

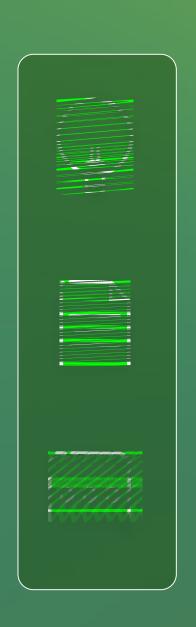

- Mastering Splunk for Digital Defense
- WHAT. Hands-on labs overview of Splunk and Security basics
- SCHEDULE. 1 Night 1-2 Hours long
- HOW.
  - Walkthrough of the fundamentals of how Splunk works and SIEM technologies overall
  - Demo of how to set up a basic Splunk Lab
  - Demo of how to ingest Windows logs into you Splunk Lab

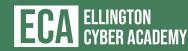

#### Who the HECK is Kenneth?

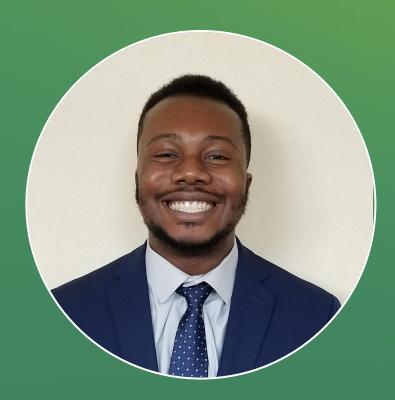

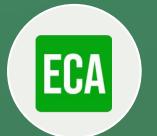

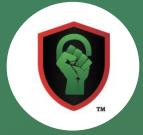

- Kenneth Ellington
- Senior Cybersecurity Consultant at Big 4 firm
- Cyber Security Practitioner specialized in SIEM and SOAR technology
- Former Cyber Security instructor at University of Houston
- Blue team program instructor for Blacks in Cyber Security
- Huge My Hero Academia Fan

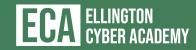

# Who the HECK is Courtney?

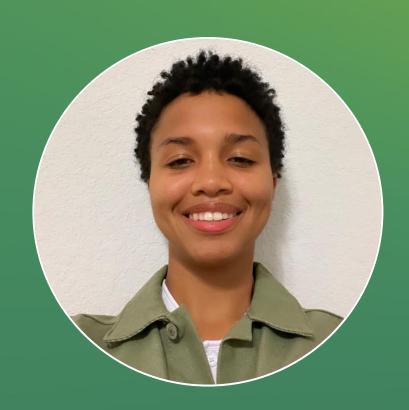

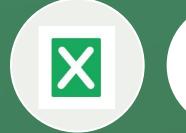

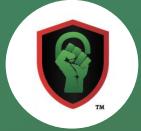

- Courtney Wright
- SOC Specialist at Expel
- Specialized in MDR technologies and phishing techniques
- SIEM and SOAR Instructor at ECA
- Huge Marvel fan

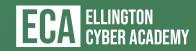

# What Exactly is a SIEM?

SIEM = Security Information & Event Monitoring

Designed to log and monitor security events inside of an environment Not meant to store every single IT event inside of the environment

Examples: Splunk ES, Qradar, Microsoft Sentinel

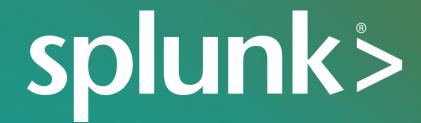

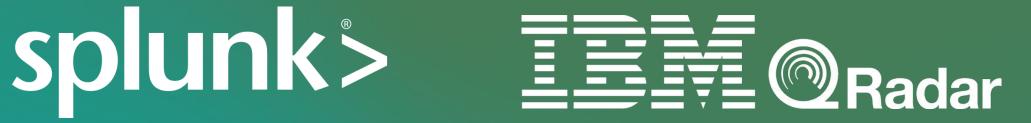

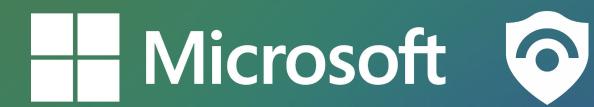

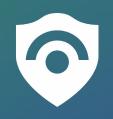

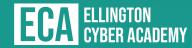

# splunk's What the Hell is Splunk?

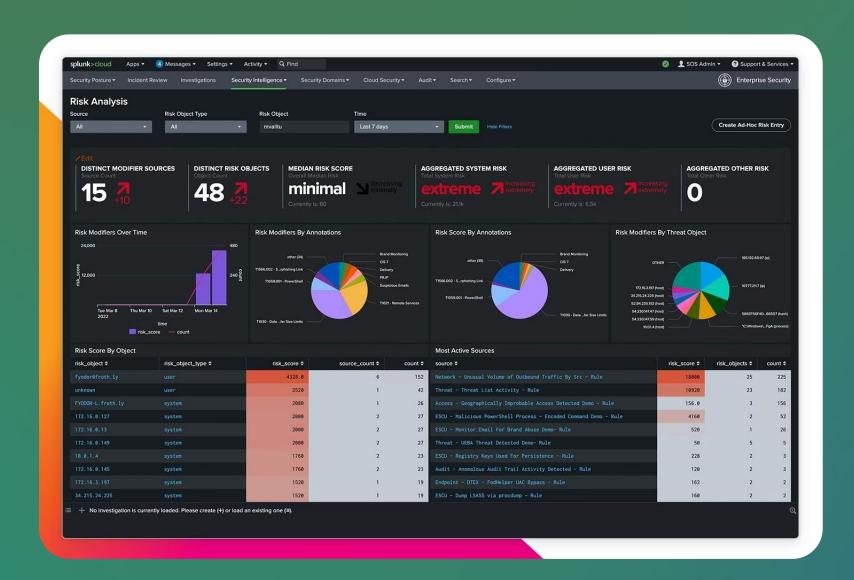

- Data Aggregation Log Management and visualization platform
- Used for multiple use cases, including:
  - IT Operations
  - Devops
  - UBEA
  - Cyber Security analytics
  - Network Monitoring
- It is not a SIEM!
- Used by 80%+ of Fortune 100 companies

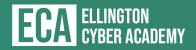

#### What is a Forwarder?

- Light instance of Splunk Enterprise
- Mainly used to send data to Indexer
- Installed on devices that are owned by firm
- Multiple Types such as:
  - Universal Forwarder (Most Common)
  - Intermediate Forwarder
  - Heavy Forwarder

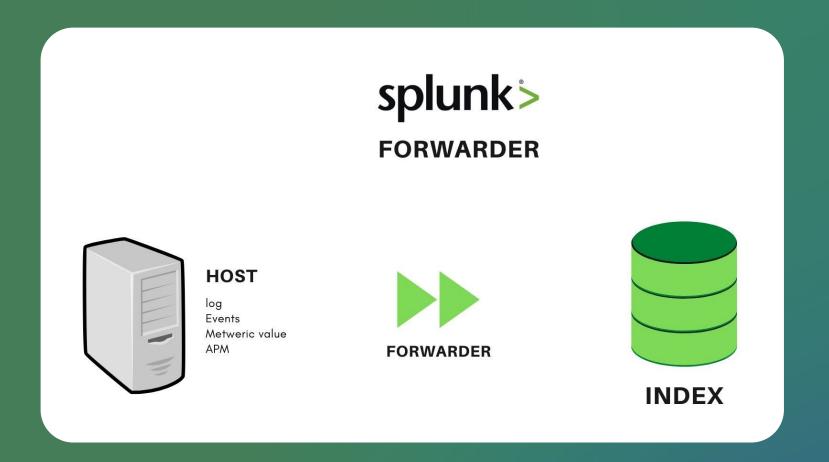

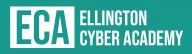

#### What is An Indexer?

- Storage medium where data is sent to and stored from the forwarders.
- Stored on Flat files and queried from the Search head
- Where the indexing and parsing happens most of the time.
- Licensing meter is also run here.

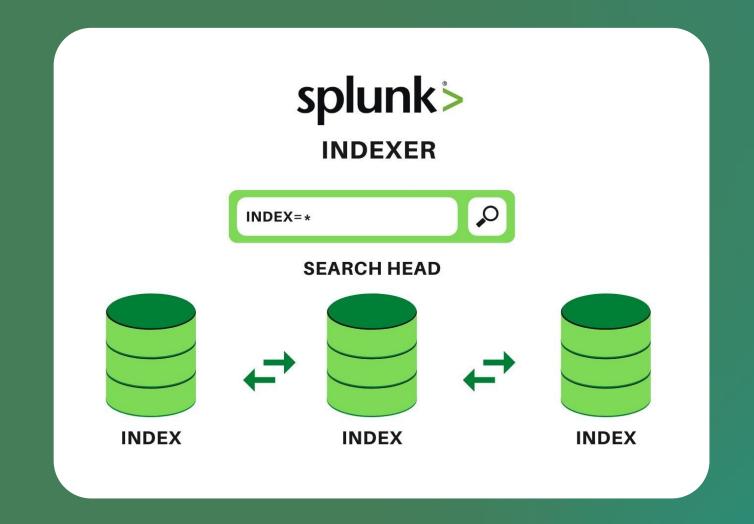

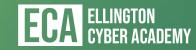

#### What is a Search Head?

- Splunk component that the end user has access to
- Splunk Web or the GUI sits on the Search Head

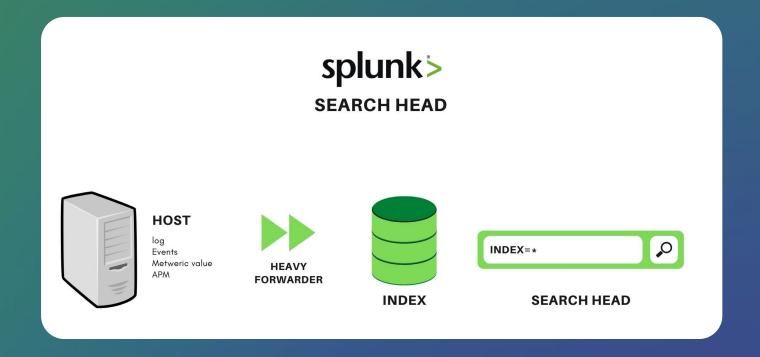

- Where the visualizations are created such as Dashboards or reports, as well as where searches are run
- Search head queries the index back for information then displays it

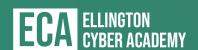

### Demo Time

Installing and Configuring Splunk

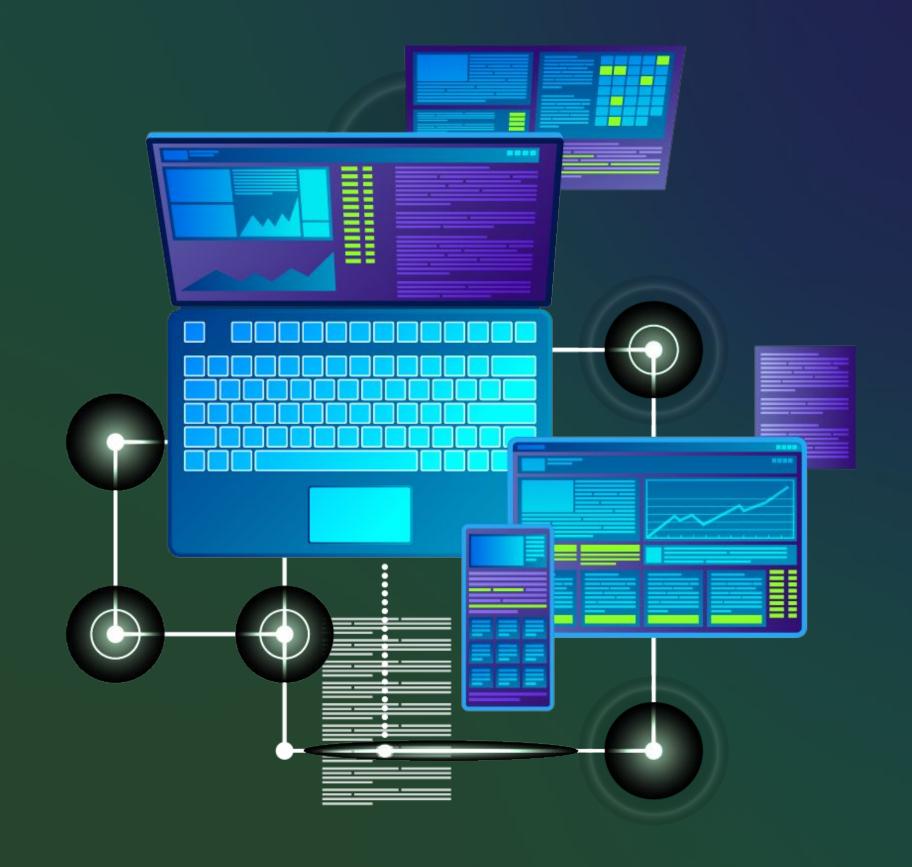

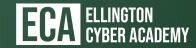

# Searching Windows Event Logs

**Key Points**  Understanding why it's important to monitor Window logs in your environment Learning how to build Detection rules on them certain Event Codes Configuring the proper ports inside of Splunk 2 Setting up Windows Forwarding inside of No TA vs. Using a Windows TA for data ingestion your environment Windows Event Security - 4624, 5136

Application - 1001

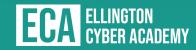

Codes to look out for

## Demo Time

Splunking Windows logs

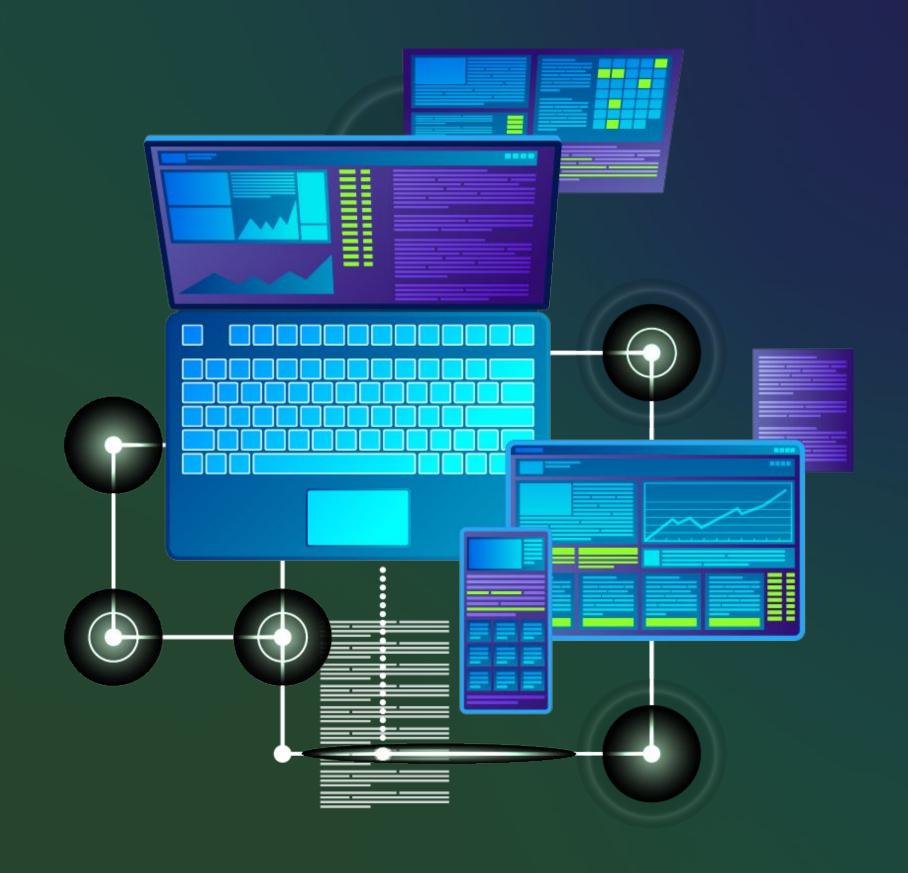

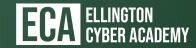

# 

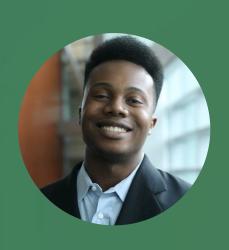

#### KENNETH ELLINGTON

Founder & Instructor

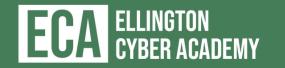